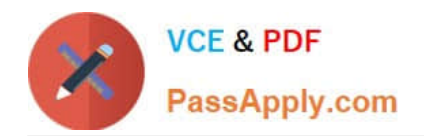

# **NSE5\_FAZ-6.0Q&As**

Fortinet NSE 5 - FortiAnalyzer 6.0

## **Pass Fortinet NSE5\_FAZ-6.0 Exam with 100% Guarantee**

Free Download Real Questions & Answers **PDF** and **VCE** file from:

**https://www.passapply.com/nse5\_faz-6-0.html**

### 100% Passing Guarantee 100% Money Back Assurance

Following Questions and Answers are all new published by Fortinet Official Exam Center

**63 Instant Download After Purchase** 

- **63 100% Money Back Guarantee**
- 365 Days Free Update
- 800,000+ Satisfied Customers

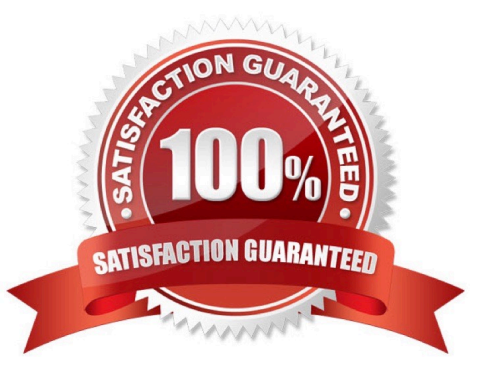

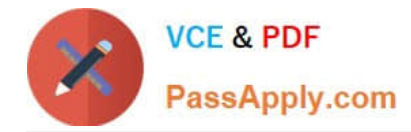

#### **QUESTION 1**

What must you configure on FortiAnalyzer to upload a FortiAnalyzer report to a supported external server? (Choose two.)

- A. SFTP, FTP, or SCP server
- B. Mail server
- C. Output profile
- D. Report scheduling

Correct Answer: AC

#### **QUESTION 2**

For proper log correlation between the logging devices and FortiAnalyzer, FortiAnalyzer and all registered devices should:

- A. Use DNS
- B. Use host name resolution
- C. Use real-time forwarding
- D. Use an NTP server

Correct Answer: D

#### **QUESTION 3**

How does FortiAnalyzer retrieve specific log data from the database?

- A. SQL FROM statement
- B. SQL GET statement
- C. SQL SELECT statement
- D. SQL EXTRACT statement

Correct Answer: C

#### **QUESTION 4**

How do you restrict an administrator\\'s access to a subset of your organization\\'s ADOMs?

A. Set the ADOM mode to Advanced

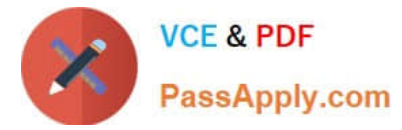

- B. Assign the ADOMs to the administrator\\'s account
- C. Configure trusted hosts
- D. Assign the default Super\_User administrator profile

Correct Answer: B

#### **QUESTION 5**

How can you configure FortiAnalyzer to permit administrator logins from only specific locations?

- A. Use static routes
- B. Use administrative profiles
- C. Use trusted hosts
- D. Use secure protocols
- Correct Answer: C

[Latest NSE5\\_FAZ-6.0](https://www.passapply.com/nse5_faz-6-0.html) **[Dumps](https://www.passapply.com/nse5_faz-6-0.html)** [NSE5\\_FAZ-6.0 PDF Dumps](https://www.passapply.com/nse5_faz-6-0.html) [NSE5\\_FAZ-6.0 Exam](https://www.passapply.com/nse5_faz-6-0.html) **[Questions](https://www.passapply.com/nse5_faz-6-0.html)**